# **Guía 6 (Trabajo en Clase)**

## **Tema: Enlaces químicos**

Esta guía es una adaptación del recurso educativo digital (RED) capsulas de aprendizaje de Ciencias Naturales grado octavo "Colombia aprende", (2015)

Material a utilizar en las clases de Ciencias Naturales 8 grado

**Profesor** Pablo Moreno Suárez Escuela Normal Superior de Chiquinquirá 2021

### Unidad didáctica:

### **Enlaces químicos de los átomos**

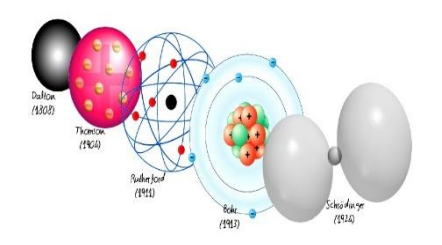

*Fuente https://2.bp.blogspot.com/ iatOxknIwACLcBGAs/s1600/modelosatomicos.jpg*

**Objetivos de aprendizaje:** explicar la formación de enlaces químicos a partir del comportamiento de los electrones en la capa de valencia.

### **Derechos Básicos de Aprendizaje**

 Comprende que en una reacción química se recombinan los átomos de las moléculas de los reactivos para generar productos nuevos, y que dichos productos se forman a partir enlaces (iónicos y covalentes).

**DESEMPEÑO:** Establece una relación entre la configuración electrónica de los átomos (en términos de capas, subcapas y orbitales) y la estructura de la tabla periódica.

**Activad a realizar:** al inicio de la temática de esta guía; los estudiantes deben realizar la evaluación diagnostica por educaplay crucigrama de "modelos atómicos" ir a classroom de la clase de Ciencias Naturales.

también pueden descargar e imprimir esta evolución en el siguiente enlace <https://aprendiendolascienciasnaturales.weebly.com/evaluacioacuten.html>

al finalizar las secciones de clases se enviará las actividades contempladas por, la página [www.aprendiendolascienciasnaturales.weebly.com](http://www.aprendiendolascienciasnaturales.weebly.com/) botón (pestaña) **"Enviar Trabajos en clase".** 

Para cierre de las actividades de esta unidad didáctica se realizará la activad contemplada en la parte final de esta guía. El envió será por classroom, seguir las instrucciones contempladas.

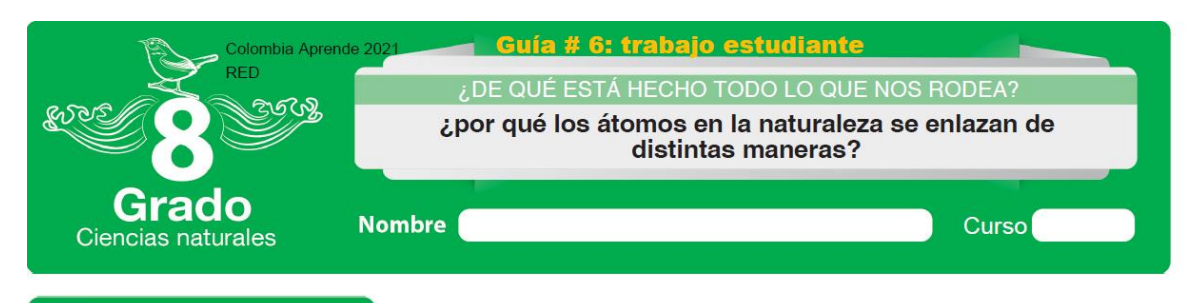

### **i** Trabajo en clase

# Introducción

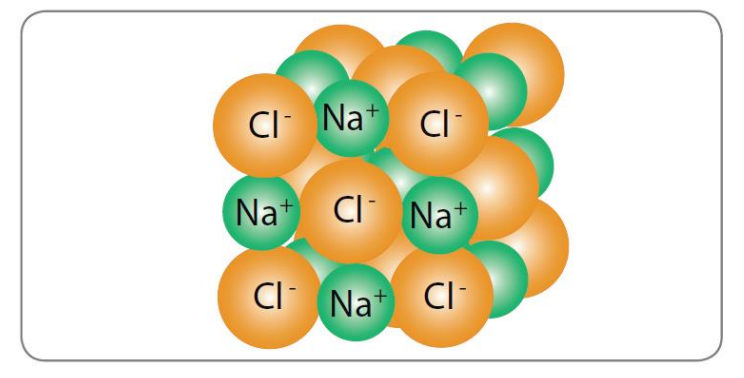

Figura 1. Representación de enlace iónico

Observa con atención la imagen: ¿cómo se forma la sal común o de mesa?

¿cómo se obtiene la sal (común o de mesa) de la naturaleza?

# Objetivos de aprendizaje

Explicar la formación de enlaces químicos a partir del comportamiento de los electrones en la capa de valencia.

# *V* Actividad 1

Observa la información acerca de la configuración electrónica en las capas de valencia.

Modelos atómicos

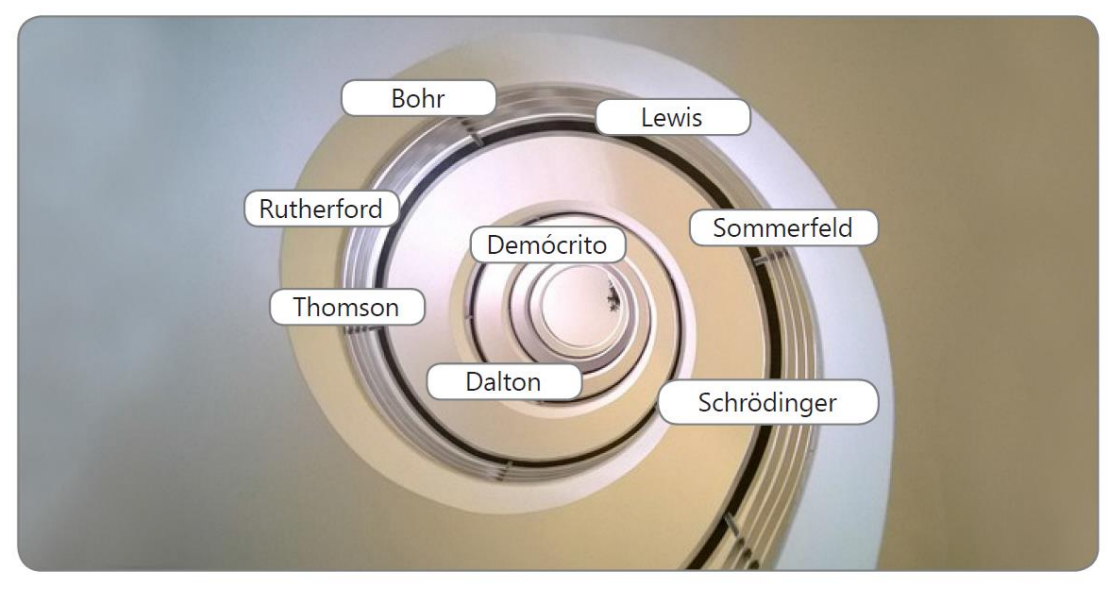

Figura 2. Modelos atómicos

El estudio de los modelos atómicos a través de la historia, ha hecho posible la reestructuración de las teorías y la creación de nuevos conceptos. A continuación se describe el aporte de cada autor.

### Demócrito

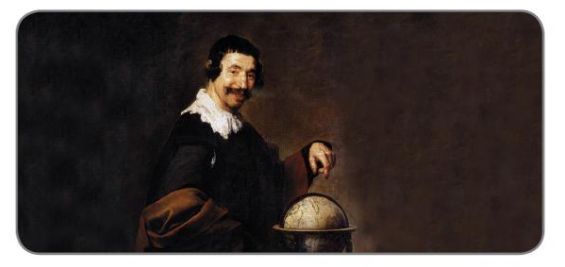

La materia se encuentra conformada por partículas idénticas e indivisibles, que no pueden ser divididas ni destruidas.

Figura 3. Demócrito

 $\overline{c}$ 

### John Dalton

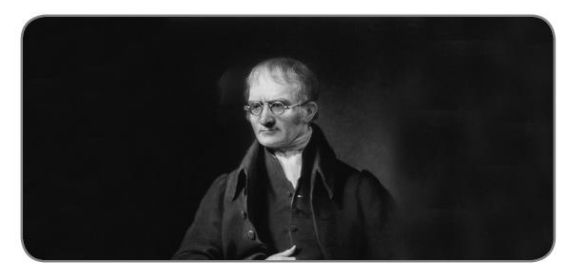

En el S. XIX, el gran químico inglés, John Dalton, se basó en la hipótesis de Demócrito y pudo así establecer las bases de la teoría atómica, con el primer modelo atómico con bases científicas, postulando la Ley de las proporciones constantes para las reacciones químicas.

Figura 4. Dalton

J.J Thomson

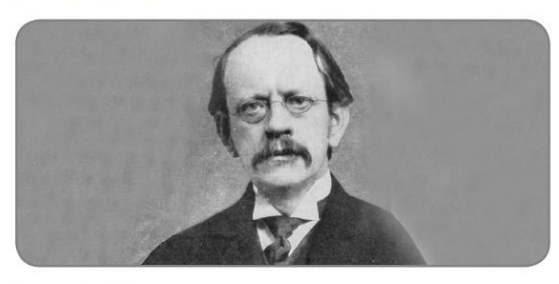

Propuso la estructura atómica en 1904, además de realizar los postulados sobre la conformación y la idea del electrón.

El átomo está compuesto por electrones de carga negativa en un átomo positivo.

Figura 5. Thomson

E. Rutherford

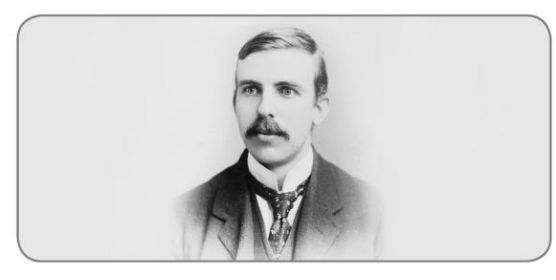

Se le debe un modelo atómico, con el que probó la existencia del núcleo atómico, en el que se reúne toda la carga positiva y casi toda la masa. En 1908 fue merecedor del Premio Nobel de Química, por sus estudios sobre radiactividad.

Figura 6. Rutherford

Niels Bohr

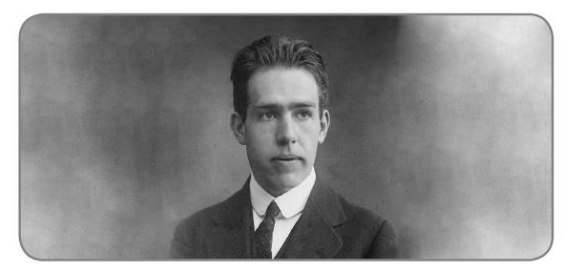

En 1913 Bohr explicó cómo los electrones pueden tener órbitas estables alrededor del núcleo y por qué los átomos presentaban espectros de emisión, además de tomar ideas del efecto fotoeléctrico, explicado por Albert Einstein en 1905.

 $\overline{\mathbf{3}}$ 

Figura 7. Bohr

### Lewis

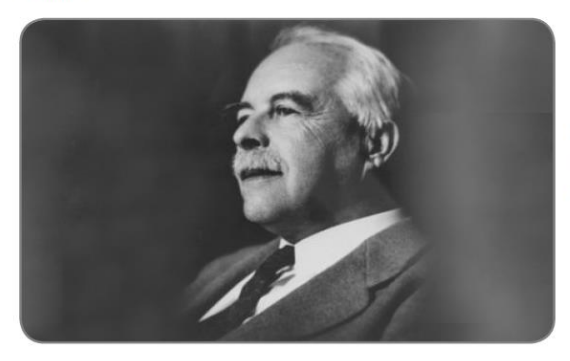

Propuso la teoría sobre los enlaces químicos y la definición de ácido y base. En 1916 Lewis promulgó una teoría sobre determinados enlaces químicos denominados "enlaces covalentes".

Figura 8. Lewis

Sommerfeld

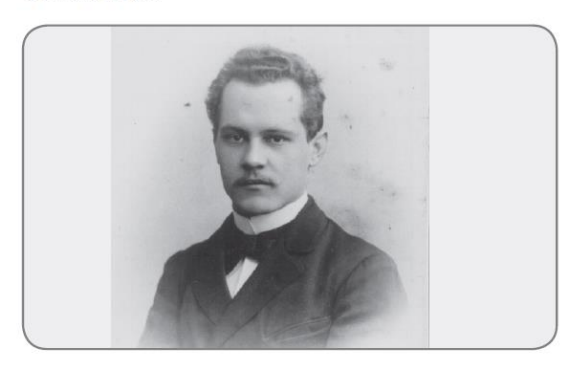

La materia se encuentra conformada por partículas idénticas e indivisibles, que no pueden ser divididas ni destruidas.

Figura 9. Sommerfeld

### Schrödinger

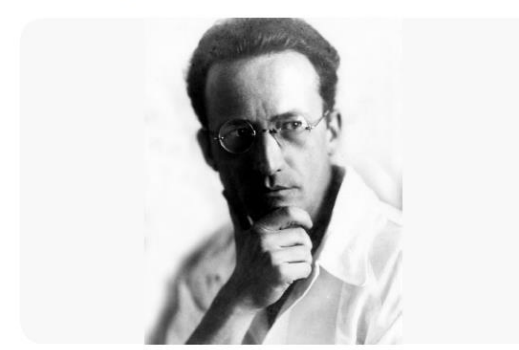

Figura 10. Schrödinger

El modelo de Schrödinger utiliza tres números cuánticos para describir un orbital: n, I y ml.

n: Número cuántico principal. Valores entre 1,2,3...

I: Número cuántico del momento angular o secundario. Valores enteros entre 0 y (n-1). Representados por las letras s, p, d, f.

ml: Número cuántico magnético. Toma valores entre -I y I, incluyendo el cero.

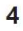

Utilizando una línea, relaciona las figuras que representan los modelos atómicos con el autor que realizó el postulado.

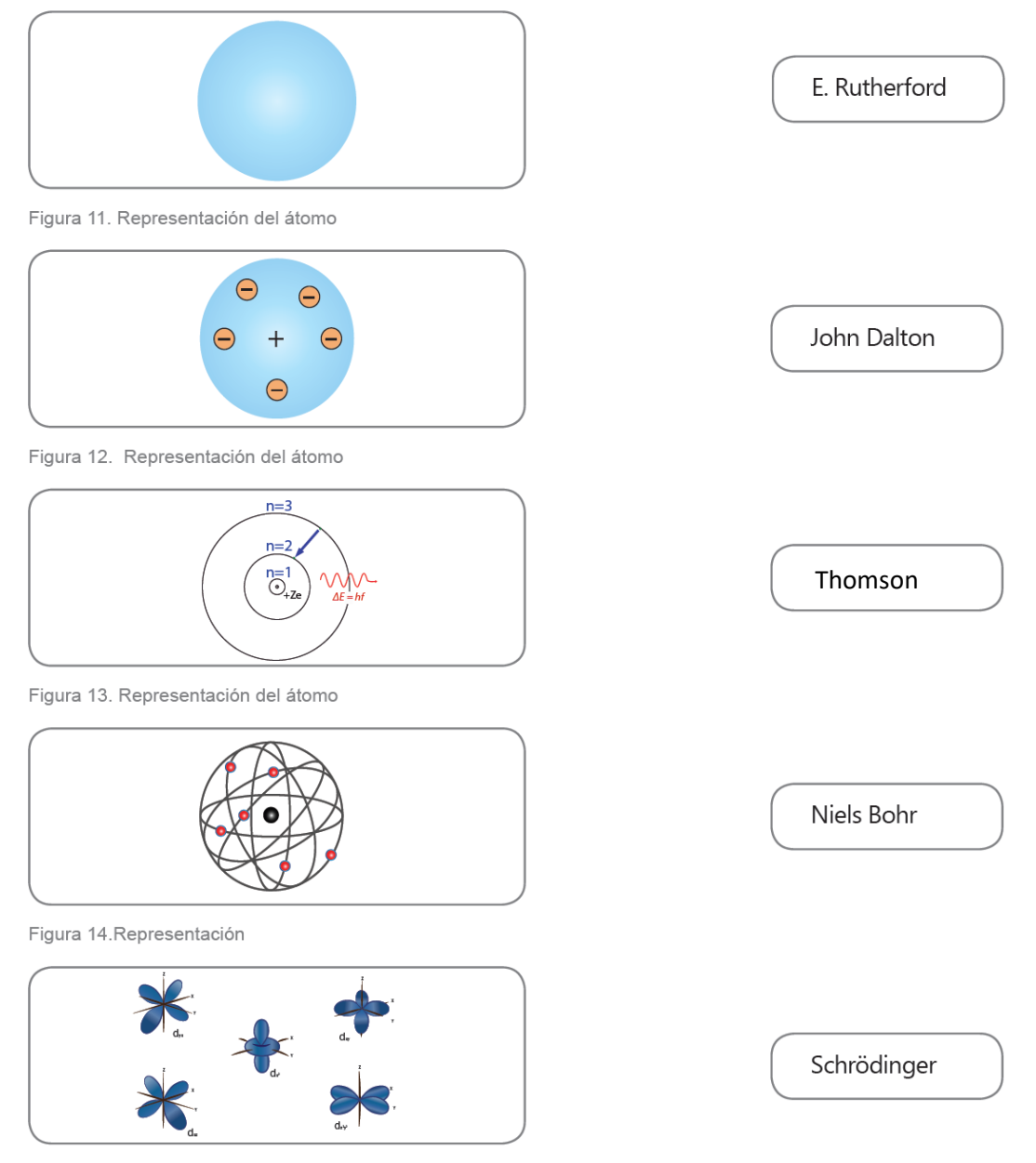

Figura 15. Representación del átomo

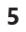

Configuración del átomo

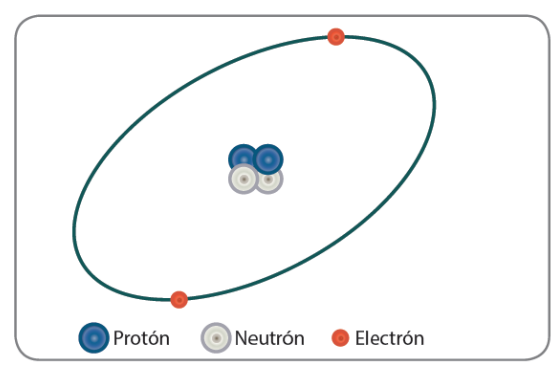

En el átomo se distinguen dos partes núcleo y corteza.

Figura 16. Átomo

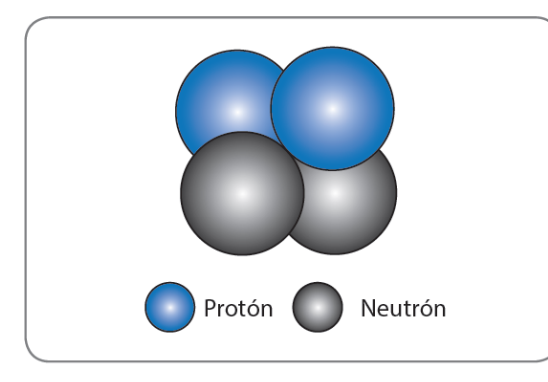

En el núcleo podemos encontrar los protones con carga positiva y las partículas sin carga, que son los neutrones.

Cada átomo de un elemento químico tiene el mismo número de protones. A este número se le conoce como número atómico y se representa con la letra Z.

Figura 17. Núcleo atómico

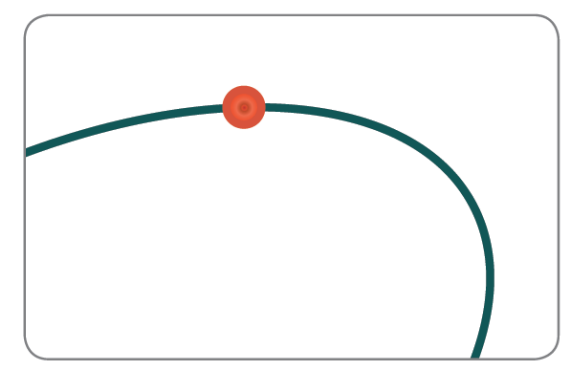

Figura 18. Corteza

En la corteza del átomo se encuentran los electrones, que tienen carga negativa.

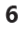

## Tomando como referencia la información acerca de la configuración de un átomo, establezca: ¿cómo se encuentran distribuidos los electrones dentro de un átomo?

Configuración electrónica de un átomo

Reúnete con dos compañeros y tomando como referencia la información acerca de la configuración de

### Actividad. Representando un átomo

Para realizar esta actividad se requiere de los siguientes elementos:

- Cartón o cartulina como base; también puede utilizar alguna otra clase de material similar de acuerdo a sus recursos disponibles
- $\div$  30 círculos de papel tamaño pequeño  $\equiv$ color rojo; seguir instrucciones del docente
- + ·30 círculos de papel tamaño pequeño color amarillo; seguir instrucciones del docente
- **↓** 30 círculos de papel tamaño pequeño color Verde; seguir instrucciones del docente

puidos los electrones dentro de un átomo?

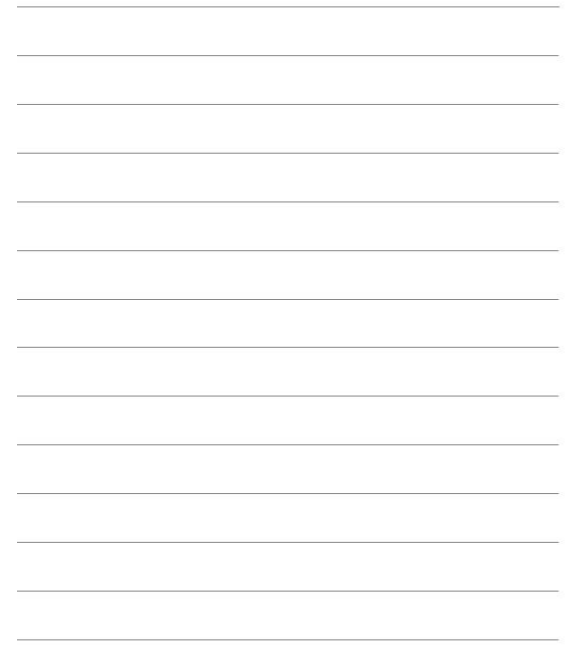

- Tijeras punta roma
- Pegante
- Procedimiento:
- 1. Toma el cartón y recorta siete círculos.

Teniendo como referencia las siguientes medidas del diámetro.

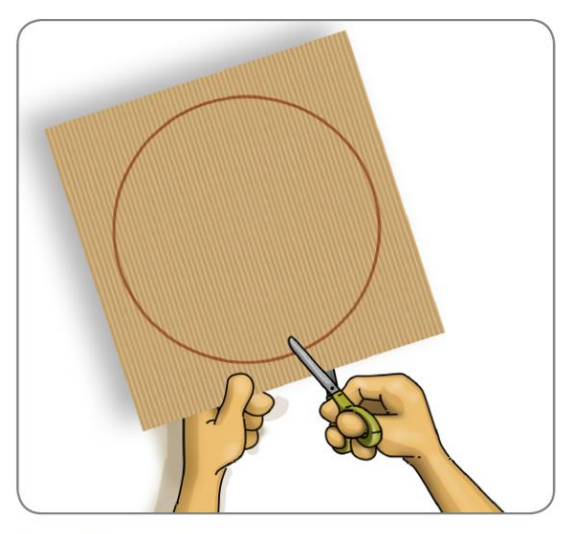

Figura 18. Corteza

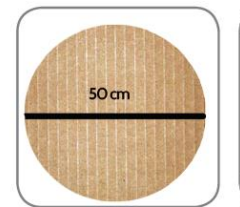

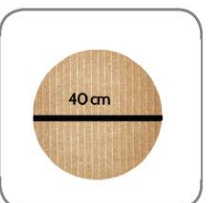

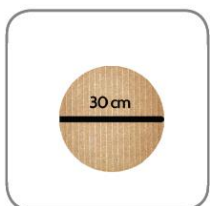

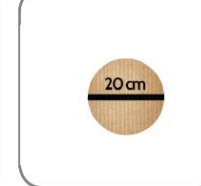

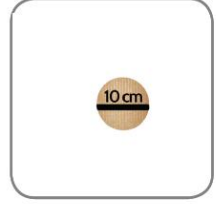

Figura 20.<br>Representación del<br>átomo, paso 2

Figura 21.<br>Representación del<br>átomo, paso 2

Figura 22.<br>Representación del<br>átomo, paso 2

Figura 23.<br>Representación del<br>átomo, paso 2

Figura 24.<br>Representación del<br>átomo

2. Une todos los círculos teniendo como referencia 3. Al final debes tener una figura así: el primero que recortaste.

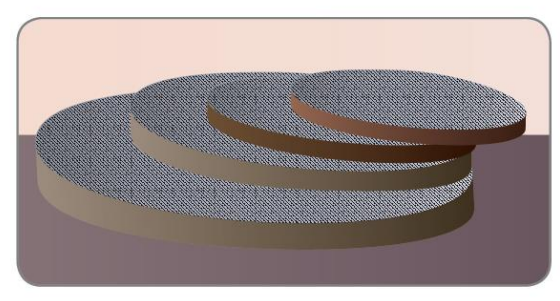

Figura 25. Representación del átomo pasó 3

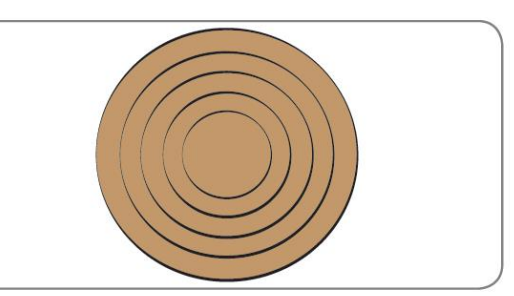

Figura 26. Representación del átomo pasó 4

Toma los círculos de papel con color, rojo, verde y amarillo. Diferéncialos con los siguientes nombres (sin importar el orden).

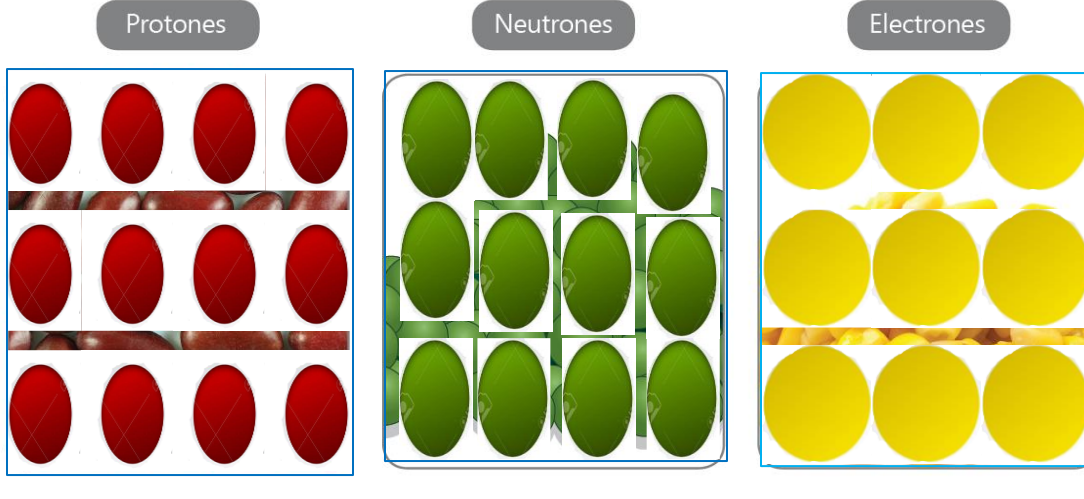

Figura 27 círculos de papel coloreado de rojo Figura 28 círculos de papel coloreado de verde Figura 28 círculos de papel coloreado de amarillo

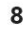

Según tus conocimientos ¿dónde ubicarías cada semilla?

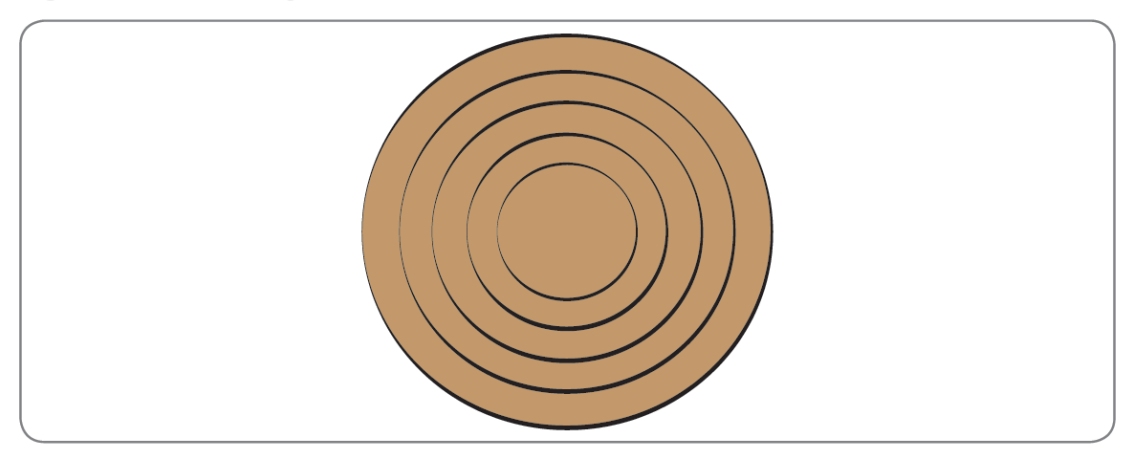

Figura 30. Representación de átomo

Lee detenidamente la información sobre: nivel, subniveles y orbitales.

En cada nivel de energía o capas se pueden situar los electrones, desde el nivel más interno al más externo. Cada nivel tiene los electrones repartidos en diversos subniveles, estos pueden ser de cuatro tipos: s, p, d y f.

En cada subnivel hay un número determinado de orbitales que contienen como máximo 2 electrones cada uno.

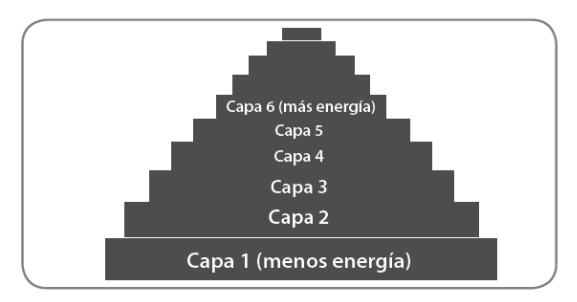

**Nivel** 

Hace referencia al número cuántico principal  $(n=1,2,3...7$  ó con letras k,l,m,n,o,p,q), se determina que las capas energéticas van de las más interna con poca energía; hasta la más externa con mayor energía.

Figura 31. Nivel

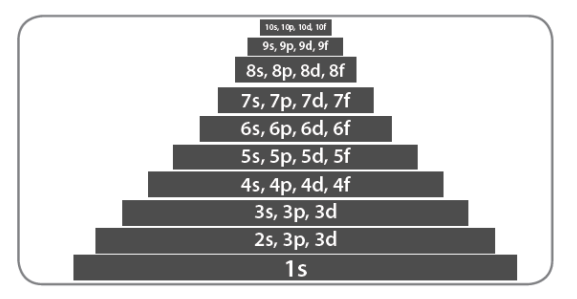

Figura 32. Subniveles

### Subniveles

Los subniveles hacen referencia al número cuántico secundario; que describe cuatro tipos de estructuras (orbitales) dimensionales en las que se pueden encontrar los electrones de acuerdo al nivel de energía.

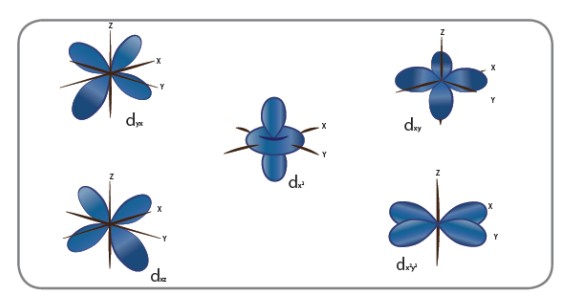

Orbitales

Determinan la forma de la región del espacio en el que se mueven los electrones. Se representan con las letras, s, p, d y f. s: sharp =  $2$  e-/esférica P: principal=6 e-/ 2 lóbulos D: diffuse= 10 e-/ 4 lóbulos F: Fundamental =  $14 e$ -/8 lóbulos.

Figura 33. Orbitales

Los números cuánticos son valores numéricos que indican las características de los electrones en los átomos.

Observa el video tabla periódica y números cuánticos, y completa en la tabla 1 la información correspondiente a la representación y valores que toma cada número cuántico.

Tabla 1. Número cuántico

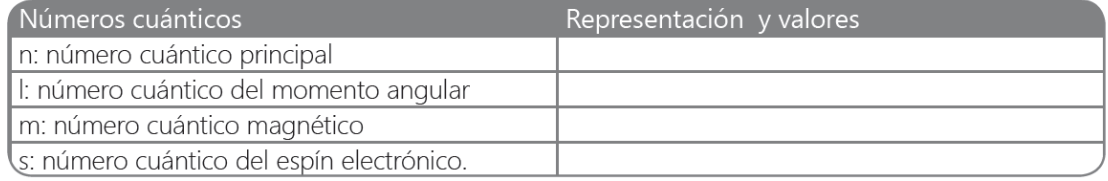

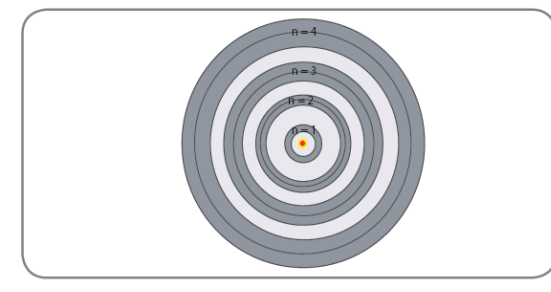

Número cuántico principal: Se refiere al nivel de energía y su valor es un número entero positivo (1, 2, 3, 4...). Haciendo referencia al volumen del orbital.

Figura 34. Número cuántico principal

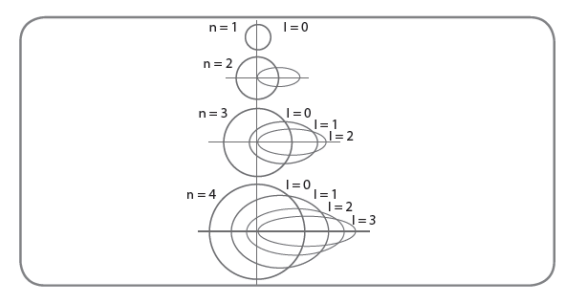

Figura 35. Número cuántico del momento angular

Número cuántico del momento angular: hace referencia a la forma del orbital y sus valores dependen del número cuántico principal "n".

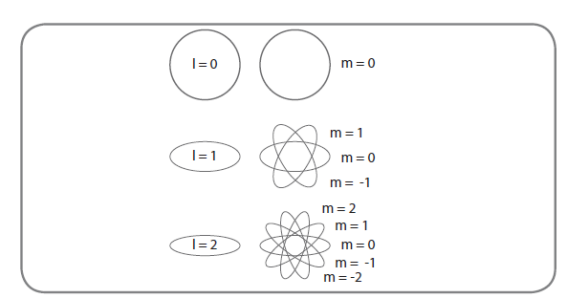

Número cuántico magnético: hace referencia a la distribución del orbital en el espacio.

Figura 36. Número cuántico magnético

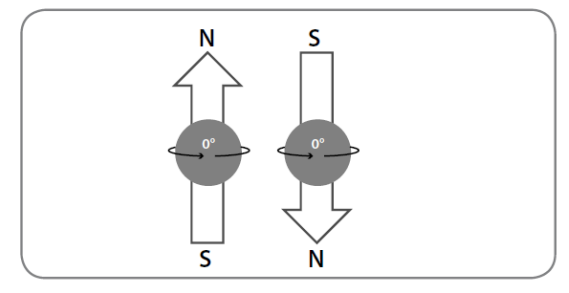

Número cuántico del espín electrónico: se refiere a la descripción de un giro del electrón en torno a su propio eje.

Figura 37. Espín electrónico

Para recordar cómo se llenan los orbitales añadiendo electrones, observa las figuras.

11

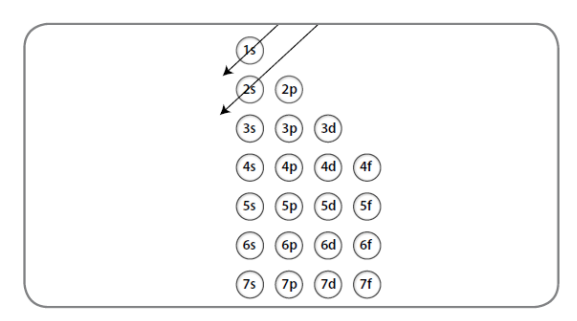

La estructura electrónica de los elementos depende de la distribución de los electrones en la corteza. Es decir, cómo se reparten esos electrones entre los distintos niveles y orbitales.

Existen cuatro orbitales: s, p, d y f.

Figura 38. Diagrama de Möeller

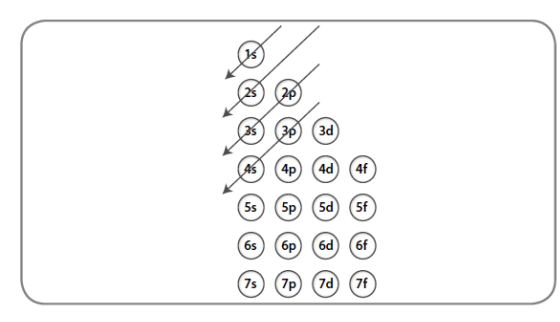

La configuración electrónica sigue unas reglas: 1. En un orbital solo hay espacio para dos electrones. Ejemplo: configuración electrónica del sodio (Na)

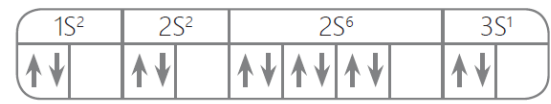

Figura 39. Diagrama de Möeller

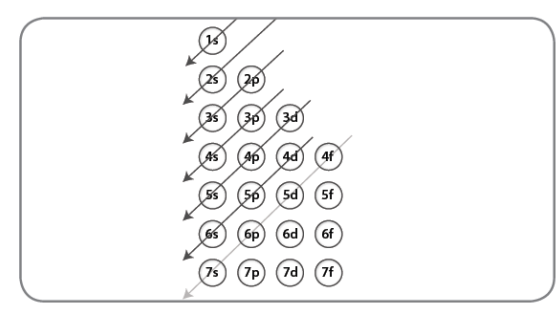

Cuando hay varios orbitales con la misma energía (p. ej. 3 orbitales p) pueden entrar en ellos hasta 3 (orbitales) por 2 (electrones en cada uno) = 6 electrones

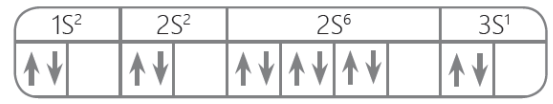

Figura 40. Diagrama de Möeller

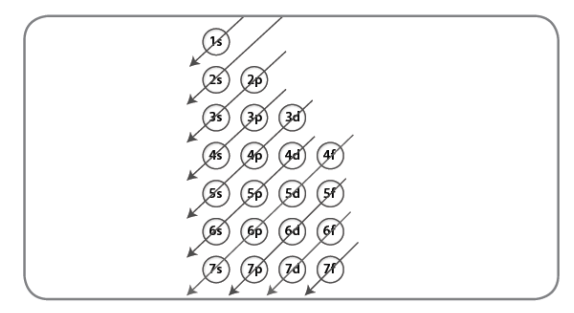

La distribución de los electrones se realiza ocupando el orbital menor de energía. Por ejemplo:

1s<sup>2,</sup> 2s<sup>2</sup>, 2p<sup>6</sup>, 3s<sup>2</sup>, 3p<sup>6</sup>, 4s<sup>2</sup>, 3d<sup>10</sup>...

Figura 41. Diagrama de Möeller

### Tabla periódica

La distribución de los orbitales en la tabla periódica está determinada de la siguiente forma.

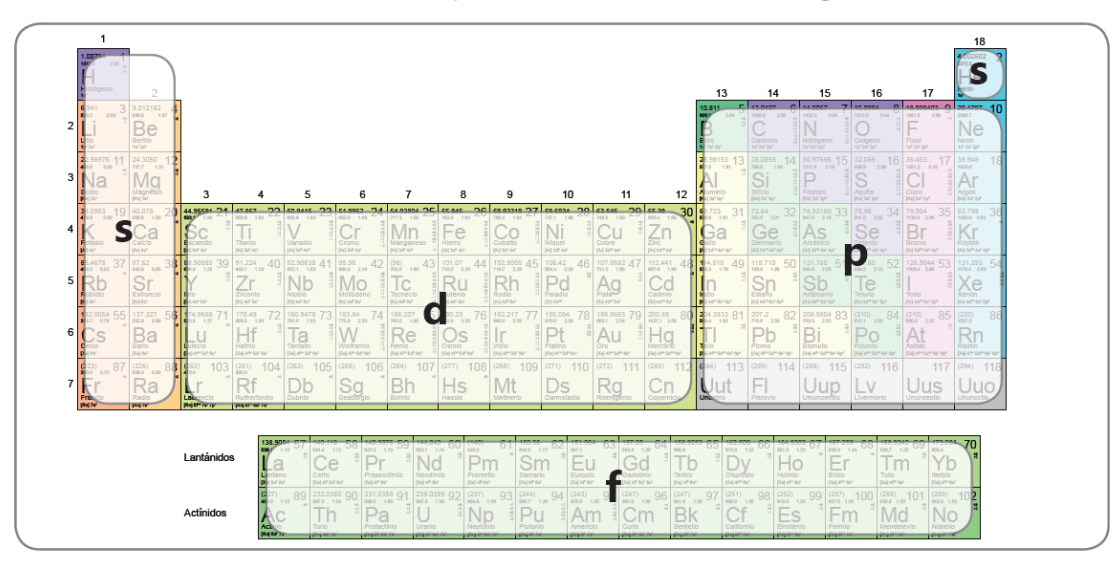

Figura 42. Tabla periódica

Comprobando la distribución de los orbitales en la tabla periódica:

Vamos a tomar la representación del átomo que realizamos, señala y nombra con diferentes colores las capas, los niveles, subniveles y el número máximo de electrones.

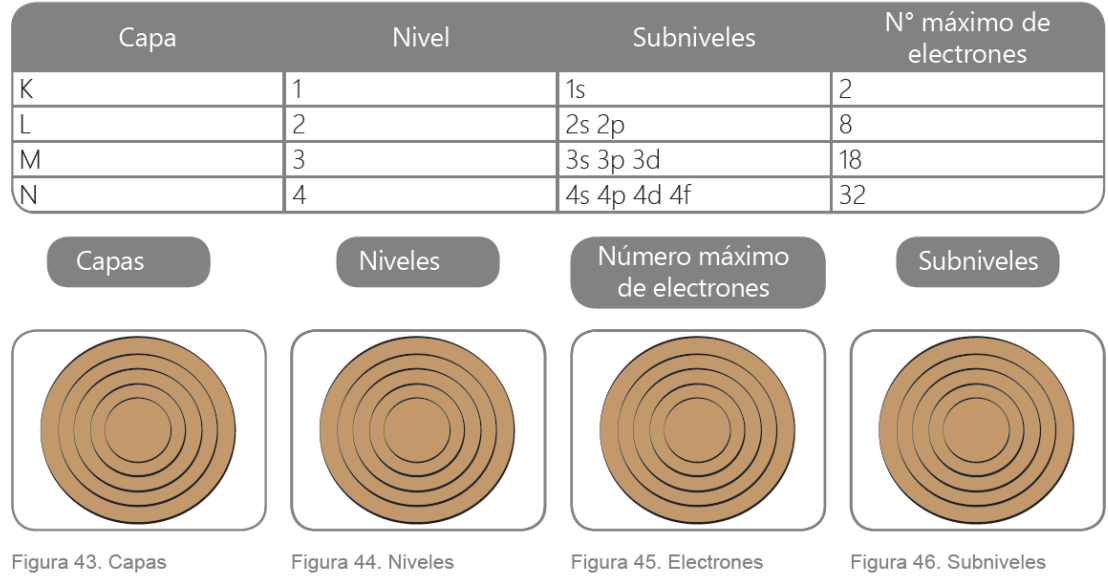

Tabla 2. Capas, niveles, subniveles y número máximo de electrones

Posteriormente, reúnete con dos compañeros y tomando la representación que realizamos del átomo, describe la distribución electrónica de los siguientes elementos utilizando las semillas: Nota: para esta actividad se requiere tener la tabla periódica.

(Na) Sodio

Número atómico: 11

Configuración electrónica y diagrama de los orbitales:

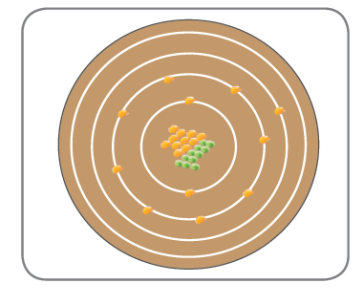

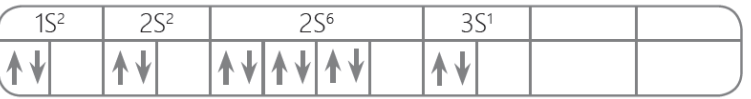

Figura 47. Configuración electrónica del sodio

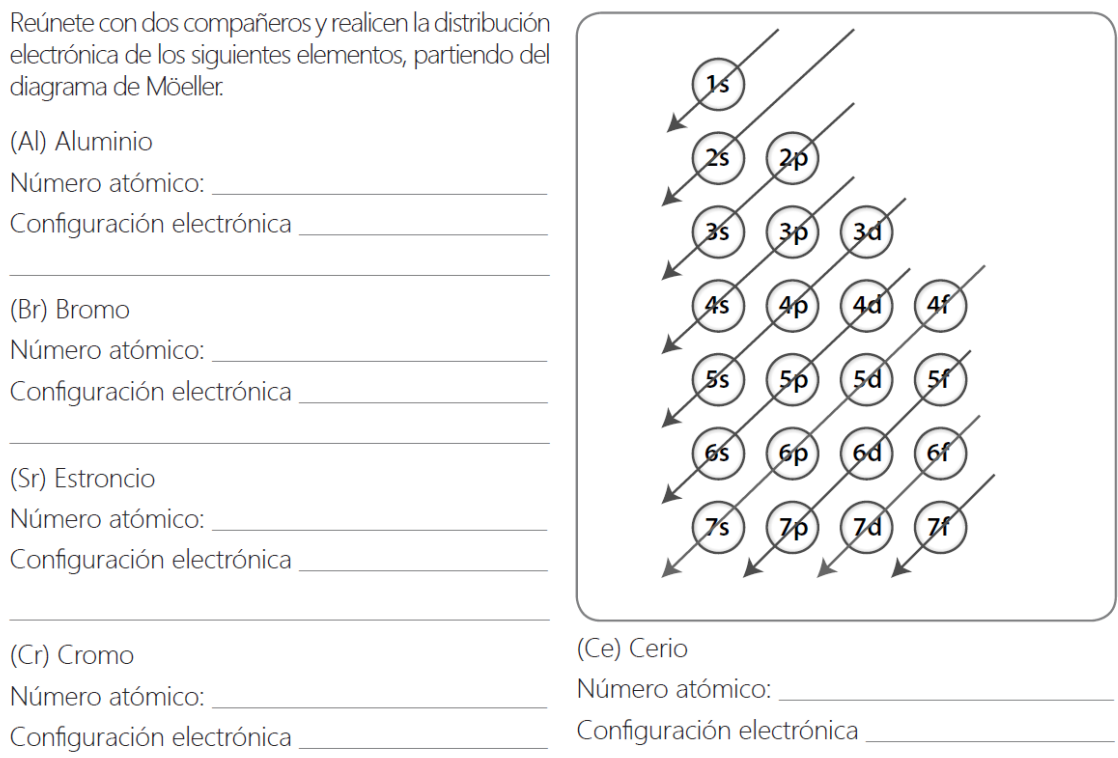

# *V* Actividad 2

Estableciendo relación entre la capa de valencia y la regla del octeto

### Observa el diagrama 1.

Diagrama 1. Regla del octeto, estructura de Lewis y capa de valencia

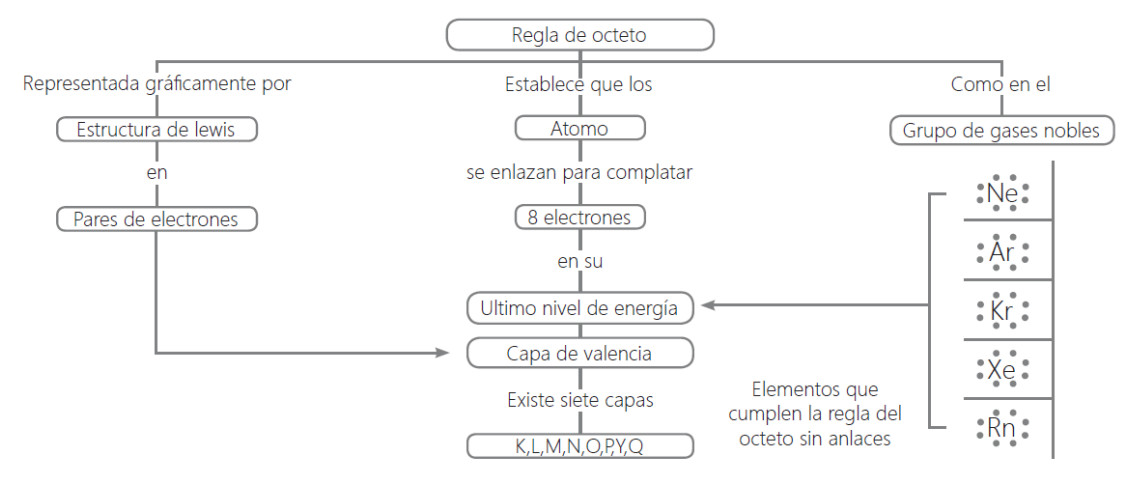

#### Capa de valencia.

Es la capa de electrones que se encuentran en el último nivel de los átomos. Para determinar este número de valencia, se parte de la configuración electrónica del átomo, así:

El oxígeno (O), su número atómico es  $Z = 8$ 

La configuración electrónica es: 1s<sup>2</sup>2s<sup>2</sup>2p<sup>4</sup>

Nótese que en el último nivel de energía el exponente es 4, la suma de los dos últimos exponentes de la capa 2 es 6, por tanto el número de electrones de valencia es 6.

Partiendo de la información de la tabla periódica, realiza la configuración electrónica para cada elemento y responde cuál es su número de valencia.

1. (Ne) Neón, número atómico Z= 10 Configuración electrónica:

Número de valencia: \_\_\_\_\_\_\_\_

2. (K) Potasio, número atómico Z= 19 Configuración electrónica:

Número de valencia: \_\_\_\_

3. (Xe) Xeón, número atómico Z= 54. Configuración electrónica:

Número de valencia: \_\_\_\_\_\_

### Estructura de Lewis y enlaces químicos.

Gilbert Lewis fue la persona que creó la representación de los electrones de valencia en un átomo. Lo realizó por medio de puntos alrededor del símbolo del elemento, un punto por cada electrón. Por ejemplo el sodio tiene un electrón de valencia, entonces se representa así: Na°.

Gracias a esta representación, se puede explicar de manera más clara lo que ocurre en los tres tipos de enlaces químicos, iónico, covalente y metálico.

Observa la tabla 3 con la representación de Lewis para algunos elementos.

Tabla 3. Representación de Lewis

Grupo # electrones<br>de valencia

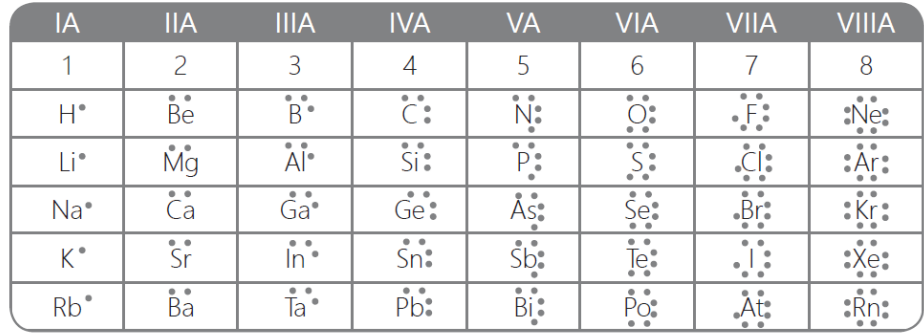

### Estructura de Lewis

Realizar la representación de la estructura de Lewis en los siguientes elementos.

### Sodio Na.

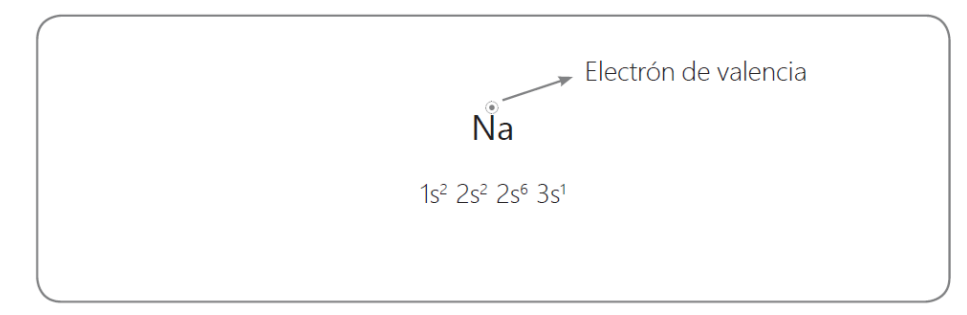

Nitrógeno N

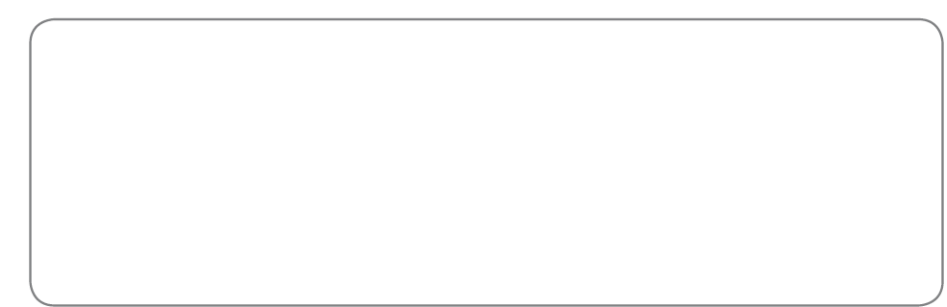

### Flúor F

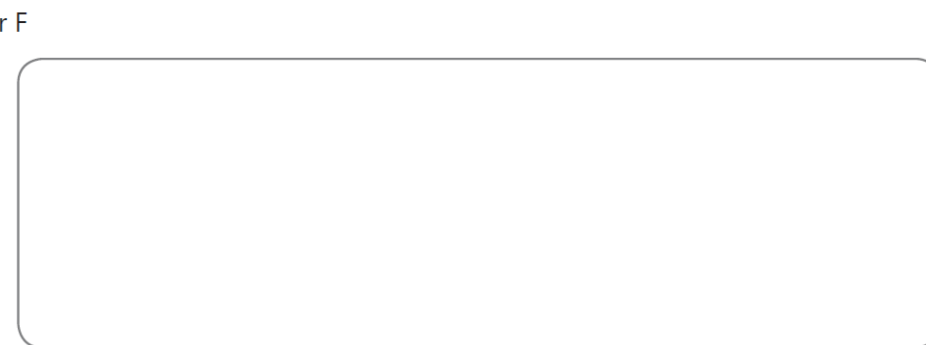

### ¿Qué son los gases nobles?

se debe a que estos elementos no conforman compuestos, es decir, son estables, y de allí la analogía de su nombre.

La configuración electrónica de los gases nobles determina que todos tienen ocho electrones en su último nivel de energía. A esta condición se le conoce como regla del octeto, pues los átomos alcanzan su estabilidad química al completar ocho electrones de valencia en su nivel más externo.

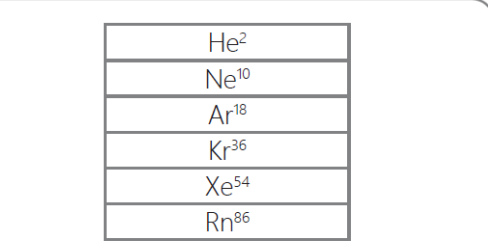

Figura 48. Gases nobles

#### Excepciones a la regla del octeto

Existen tres excepciones a la regla del octeto.

- 1. El Helio, aunque se encuentra en el mismo grupo de los gases nobles, en su configuración electrónica se evidencian solo dos electrones en su capa de valencia.
- 2. Octeto incompleto: cuando los átomos no completan sus ocho electrones de valencia
- · H2 : Dihidrógeno
- · BeH2 : Hidruro de berilio
- · BH3 : Hidruro de boro
- · AICI3 : Cloruro de aluminio
- · BF3 : Fluoruro de boro
- · Al I3 : Yoduro de aluminio

3. Octeto expandido: cuando los átomos sobrepasan los 8 electrones de valencia

- · PCI5: Pentacloruro de fósforo
- · SF6: Hexafluoruro de azufre
- · H2SO4: ácido sulfúrico

Identifica el nombre y el número atómico de cada elemento del grupo de los gases nobles y realiza la configuración electrónica (como se observa en el Neón).

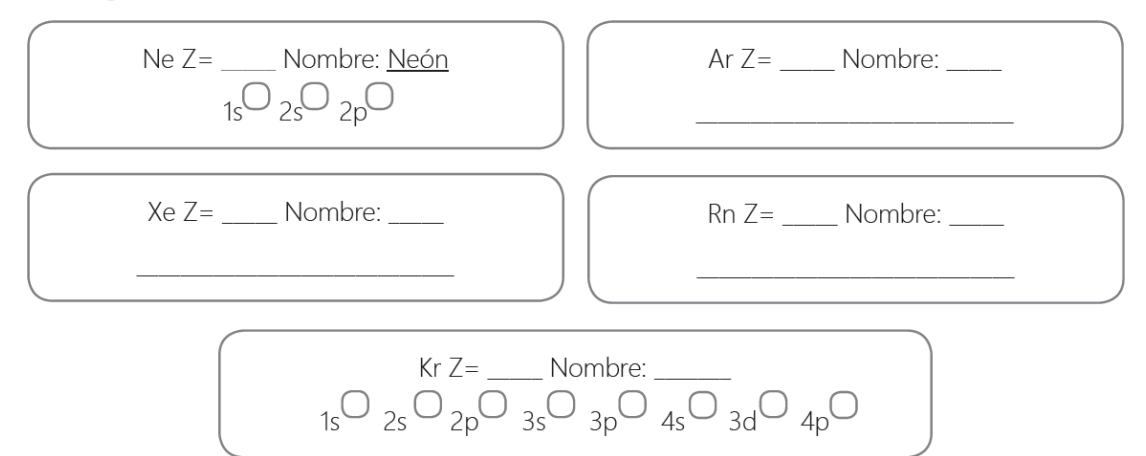

# *C* Actividad 3

Reactividad del grupo principal

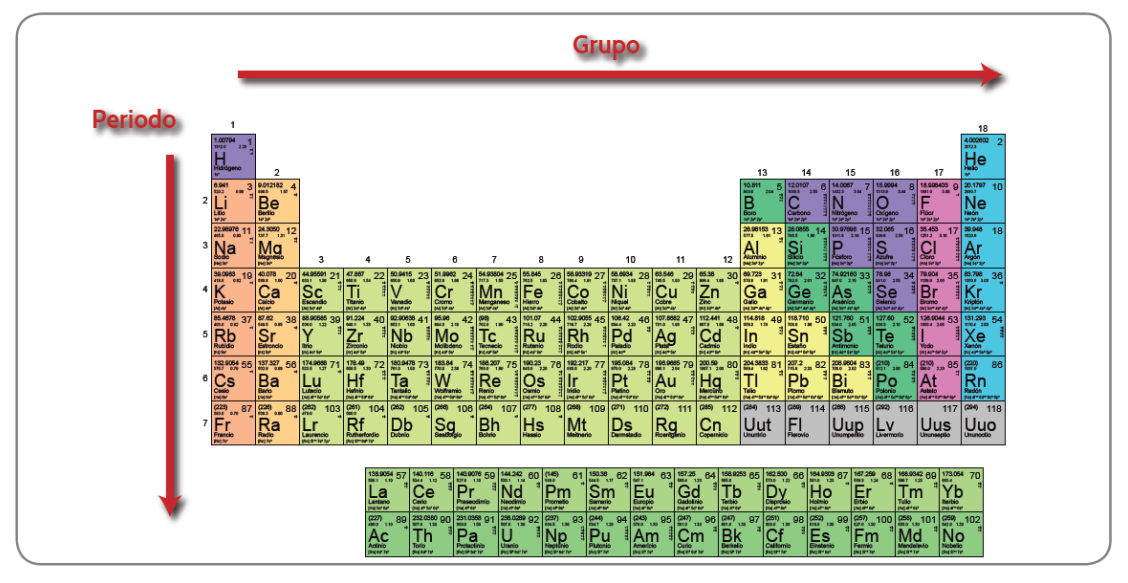

Figura 49. Grupos y periodos de la tabla periódica

### Periodo

Corresponde a las filas en la tabla periódica y su clasificación se realiza con base en su número cuántico principal n. Existen actualmente siete periodos.

### Grupos

Las columnas representan los grupos y su clasificación corresponde a una configuración electrónica particular. Partiendo de esta información están clasificados por sus características químicas, que para los grupos representativos, le confieren la particularidad de compuestos reactivos. La tabla periódica consta de 18 grupos. Estos se designan con el número progresivo, pero está muy difundido el designarlos como grupos A y B con números romanos.

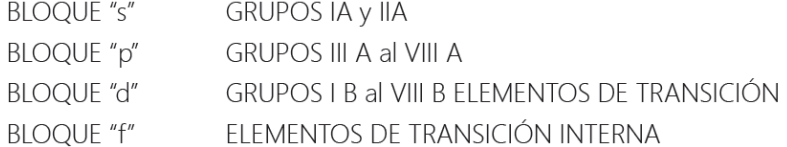

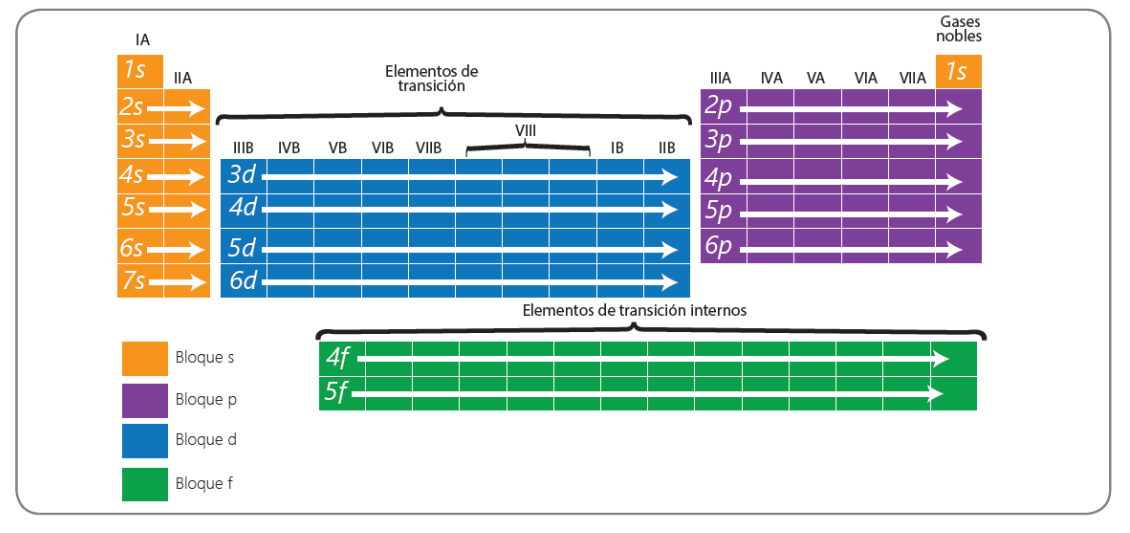

Figura 50. Tabla periódica y distribución por grupos y periodos

#### Reactividad de los elementos de la tabla periódica

La electronegatividad en la tabla periódica se distribuye como se observa en la figura 51

La electronegatividad se interpreta como la tendencia que tienen los átomos de atraer electrones.

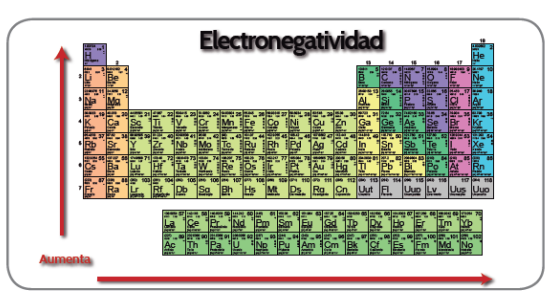

Figura 51. Electronegatividad tabla periódica

El concepto de la electronegatividad es muy útil para conocer el tipo de enlace que originarán dos átomos en su unión.

Los elementos o compuestos que tienen la propiedad de participar en una reacción química con otros, se considera que tiene reactividad alta.

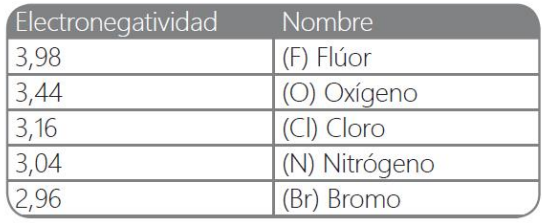

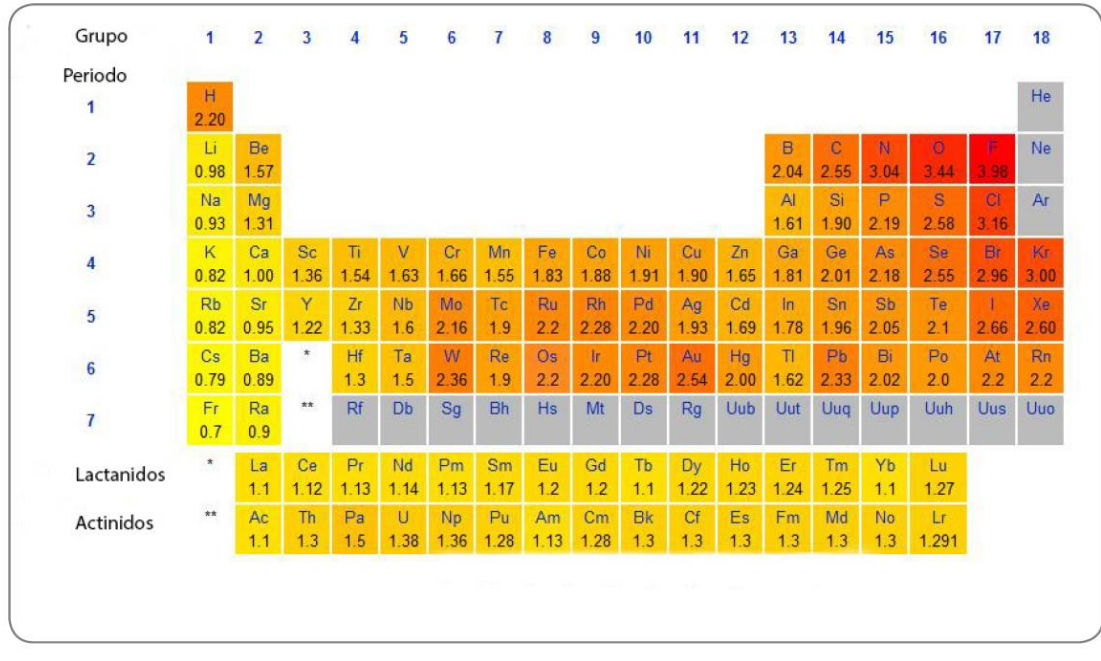

Tabla 4. Electronegatividad de los elementos y tabla periódica

Partiendo de la observación de la tabla periódica, escriba los cinco elementos que presentan mayor electronegatividad.

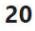

Observando la tabla periódica, y partiendo de la electronegatividad de los elementos, determine: que elementos pueden generar enlaces con mayor facilidad (más reactivos, en termino de ganancia o pérdida de electrones).

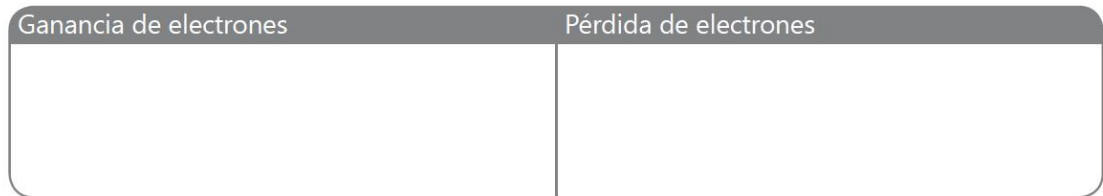

En la tabla periódica los elementos más reactivos son los que se encuentran ubicados entre los grupos 1 y 2, reaccionan fácilmente con el oxígeno.

Se caracterizan por tener los electrones de la última capa (electrones de valencia) en orbitales s (grupos 1 y 2). Estos elementos muestran en general variaciones distintivas y muy regulares en sus propiedades, que le confieren el carácter de formar compuestos reactivos.

Los metales alcalinos del grupo 1 (litio, sodio, potasio, rubidio, cesio y francio) forman un grupo homogéneo de elementos extremadamente reactivos. Sus propiedades físicas y químicas pueden ser interpretadas en función de su configuración electrónica simple ns<sup>1</sup>.

Son metales blandos de color gris plateado que se pueden cortar con un cuchillo. Presentan densidades muy bajas, y son buenos conductores del calor y la electricidad; reaccionan de inmediato con el agua, el oxígeno y otras sustancias químicas, y nunca se les encuentra como elementos libres.

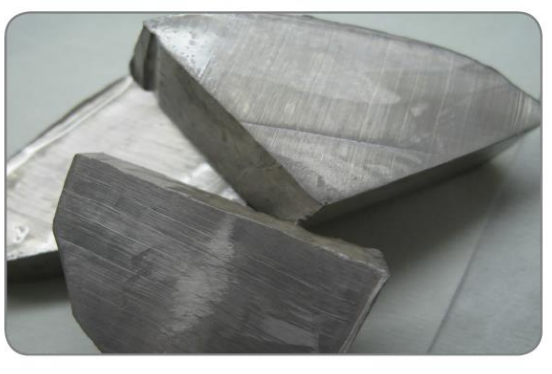

Figura 52. Sodio

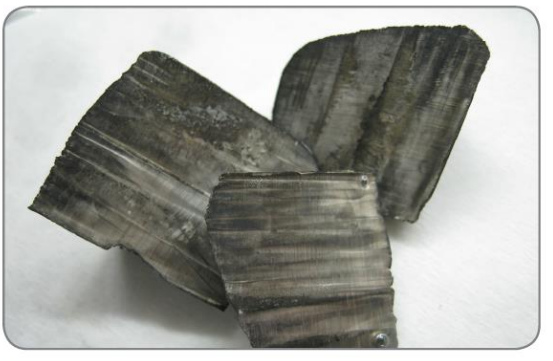

Figura 53. Litio

Completa la información sobre la configuración electrónica de algunos elementos del grupo 1 de la tabla periódica.

### Configuración electrónica

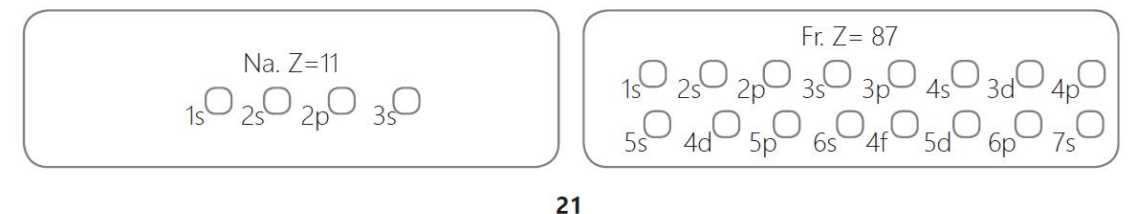

# *EXActividad 4*

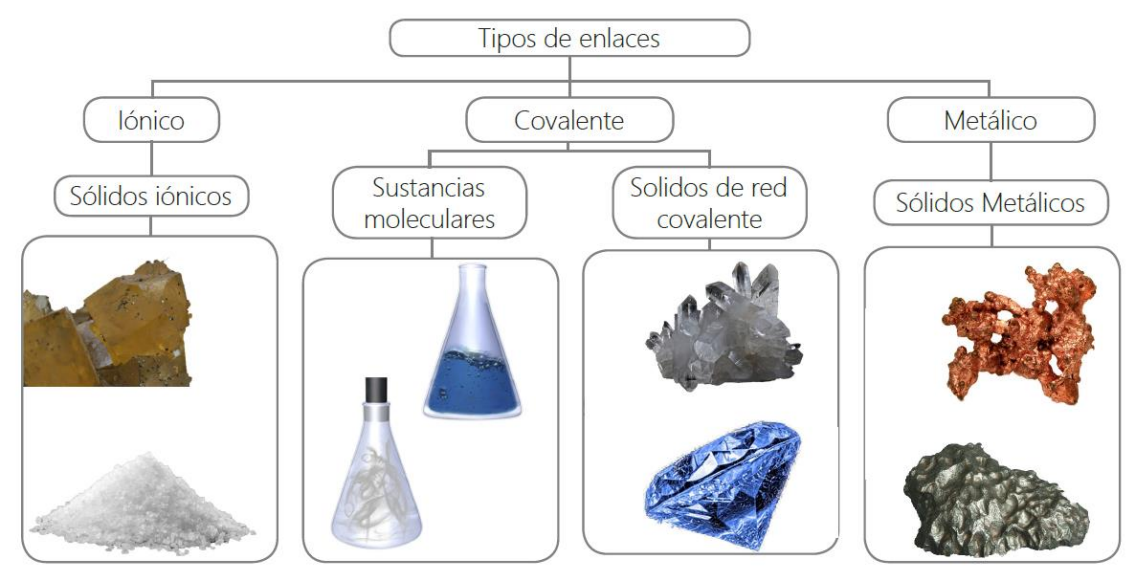

Figura 54. Enlaces químicos

### Enlace iónico

Se establece entre átomos que tienen grandes diferencias de electronegatividad, y tienden a ceder electrones con facilidad, por esta razón se forma de la unión de elementos metálicos y no metálicos.

© Ejemplo: el átomo de sodio transmite su electrón de valencia al cloro.

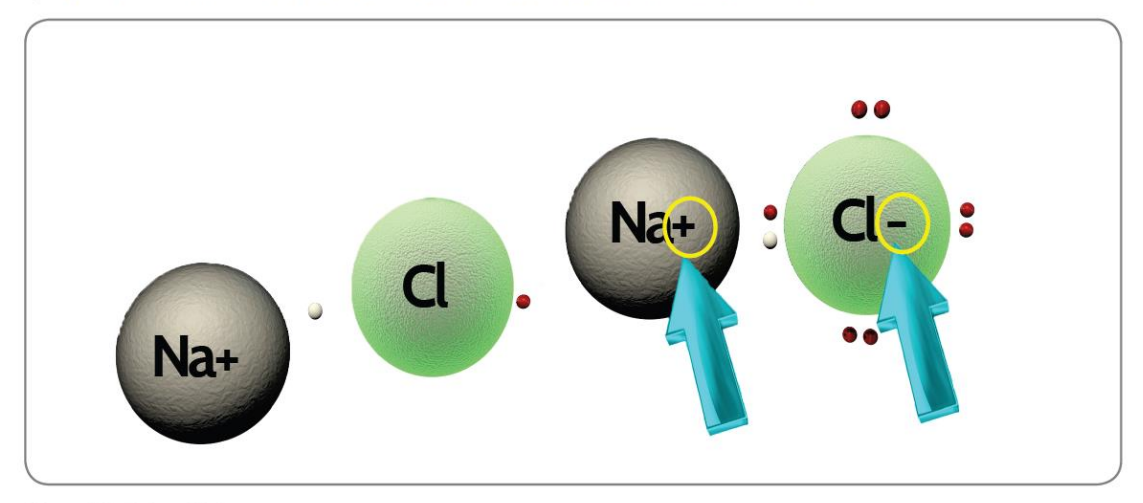

Figura 55. Enlace iónico

#### Enlace covalente

Los enlaces covalentes están formados por átomos no metálicos. Los átomos no metálicos no pueden ceder ni ganar electrones entre sí, se unen compartiendo electrones de valencia.

© Ejemplo: dos átomos de cloro se unen para formar. Cl2

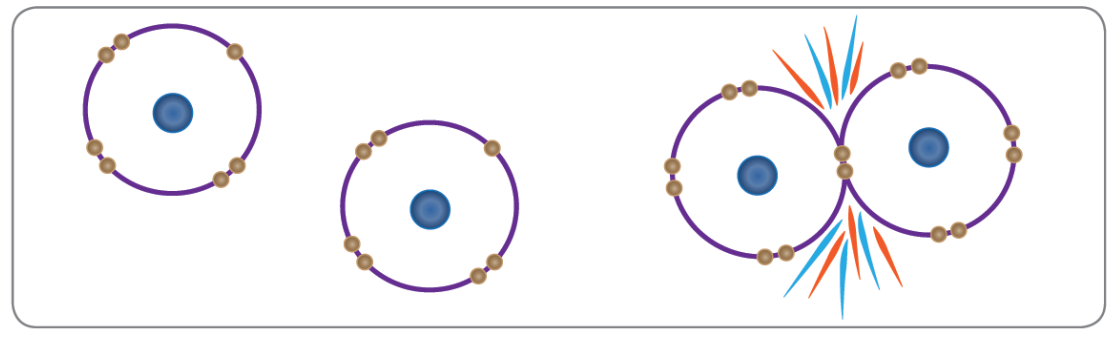

Figura 56. Enlace covalente

Enlace covalente simple: se forma cuando dos átomos comparten solo un par de electrones. Cl2

Enlace covalente doble: se forma cuando dos átomos comparten dos pares de electrones. Ejemplo dióxido de carbono CO<sub>2</sub>

Enlace covalente triple: se forma cuando dos átomos comparten tres pares de electrones. Ejemplo el acetileno  $C, H,$ 

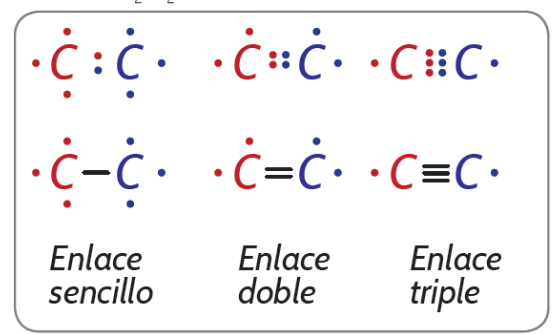

Figura 56. Enlace covalente

#### Enlace metálico

Los enlaces metálicos se presentan entre elementos metálicos, debido a que tienen pocos electrones en su última capa de valencia, por lo general 1 y 3.

VUn ejemplo de enlace metálico es el que se presenta entre iones positivos (catión) del sodio Na+. Los iones positivos resultantes se ordenan en el espacio formando la red metálica.

Enlace covalente apolar: este tipo de enlace se da en átomos con la misma electronegatividad, los electrones compartidos son atraídos por ambos núcleos. Sin generar polos o cargas parciales.

Enlace covalente polar: este tipo de enlace se da en átomos con diferente electronegatividad; uno de los átomos atrae con mayor intensidad los electrones compartidos, originando diferencia de cargas en los extremos de los enlaces.

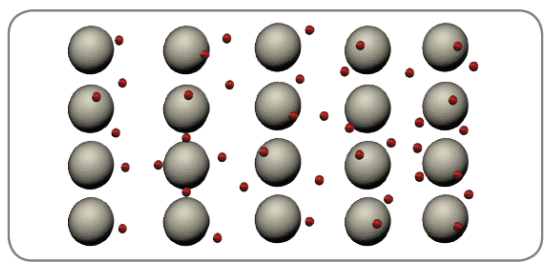

Figura 57. Enlace metálico

Determina en los siguientes compuestos a qué tipo de enlace corresponde y dibuja la estructura de Lewis.

 $H_2O$ Representación Lewis:

 $CO<sub>2</sub>$ Representación Lewis:

**NaClared** Representación Lewis:

# *E* Actividad 5

Intensidad de la fuerza de interacción del enlace y las propiedades macroscópicas observadas Si quisiera separar una molécula de agua, ¿cómo lo haría?

#### Fuerzas intermoleculares y propiedades macroscópicas

Las propiedades de la materia se podrían describir partiendo de la temperatura de ebullición y la temperatura de fusión, todos estos procesos tienen relación con las fuerzas que mantienen unidas a las partículas que constituyen cada una de las sustancias. A estas fuerzas las denominamos interacciones intermoleculares.

A la fuerza de interacción entre moléculas se le conoce como "fuerzas intermoleculares" y tienen cuatro clasificaciones principales.

### Fuerzas de van der Waals

Son fuerzas intermoleculares débiles, se presentan en moléculas apolares, como el O<sub>2</sub> y el CH<sub>4</sub>. Por el movimiento de los electrones se producen momentos de desequilibrio, generando polos positivos y negativos.

### Atracción dipolo-dipolo

Son fuerzas intermoleculares que se presentan entre dos moléculas polares. Esta interacción se produce entre la zona cargada negativamente de una molécula y la positiva de otra. Las moléculas polares forman los sólidos, líquidos y gases.

### Atracción ion-dipolo

Son fuerzas intermoleculares que se presentan entre los iones de una sustancia con los polos de las moléculas covalentes polares.

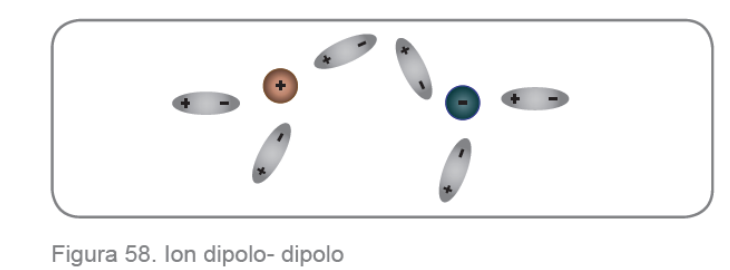

### Puente de hidrógeno

Son fuerzas intermoleculares que se presentan entre enlaces polares, como: F - H; O - H y N - H. Las fuerzas por puente de hidrógeno se establecen entre los elementos con un alto nivel de electronegatividad. Un ejemplo es el agua H<sub>2</sub>O, los puentes de hidrogeno son los responsables de que la molécula del agua hierva a 100 °C.

Relaciona las fuerzas de interacción de las moléculas de agua en sus tres estados, compara su temperatura y explica lo que observas en las fuerzas de interacción.

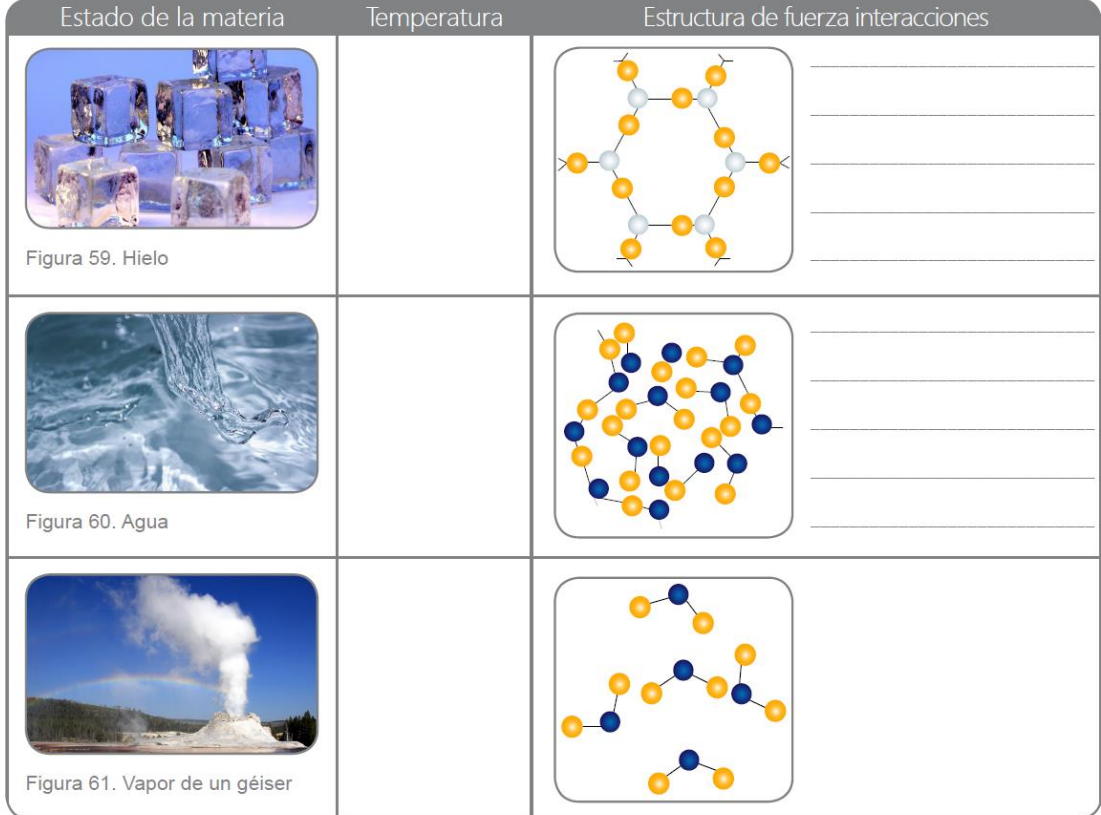

# *V* Actividad 6

Clasificando los compuestos químicos en átomos, iones y moléculas

Partiendo de las imágenes vamos a determinar y posteriormente clasificar un átomo, una molécula y los iones.

Un átomo se define como

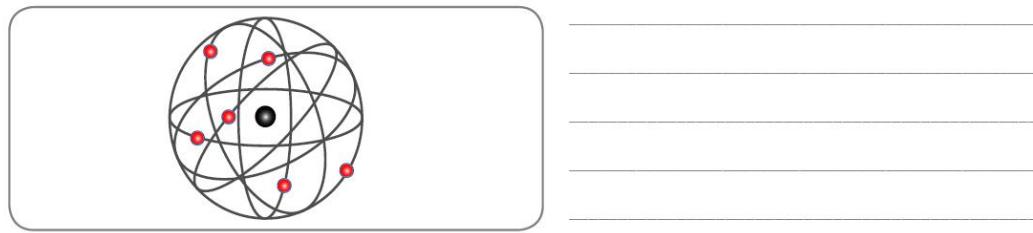

Figura 62. Átomo

### Una molécula se define como

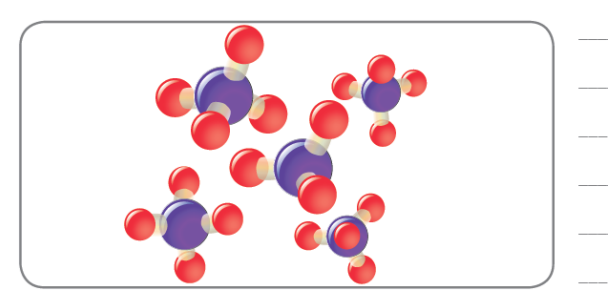

FFigura 63. Molécula

### Un ion se define como

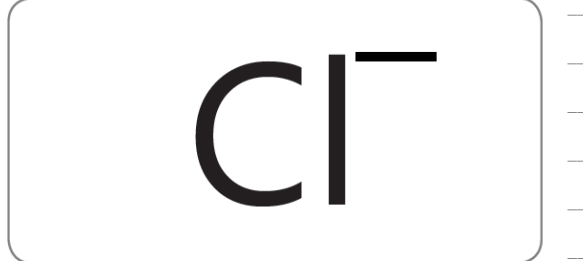

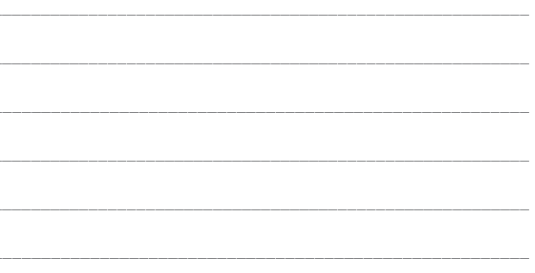

Figura 64. Ion

En la siguiente tabla clasifica átomos, moléculas e iones, marcando con una X según corresponda.

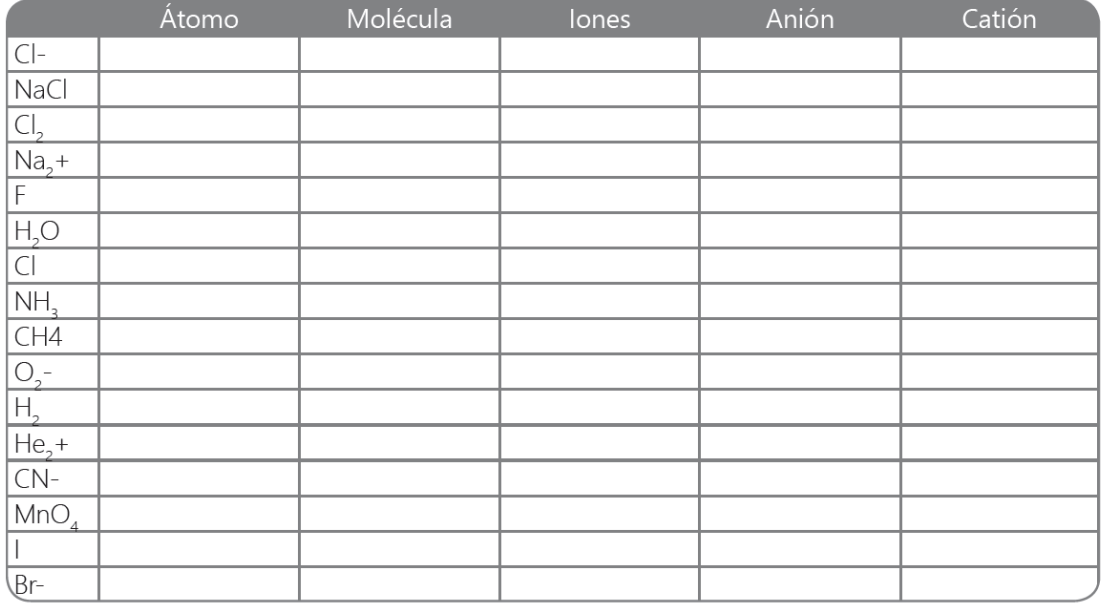

 $27\,$ 

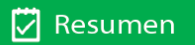

### Orbitales atómicos

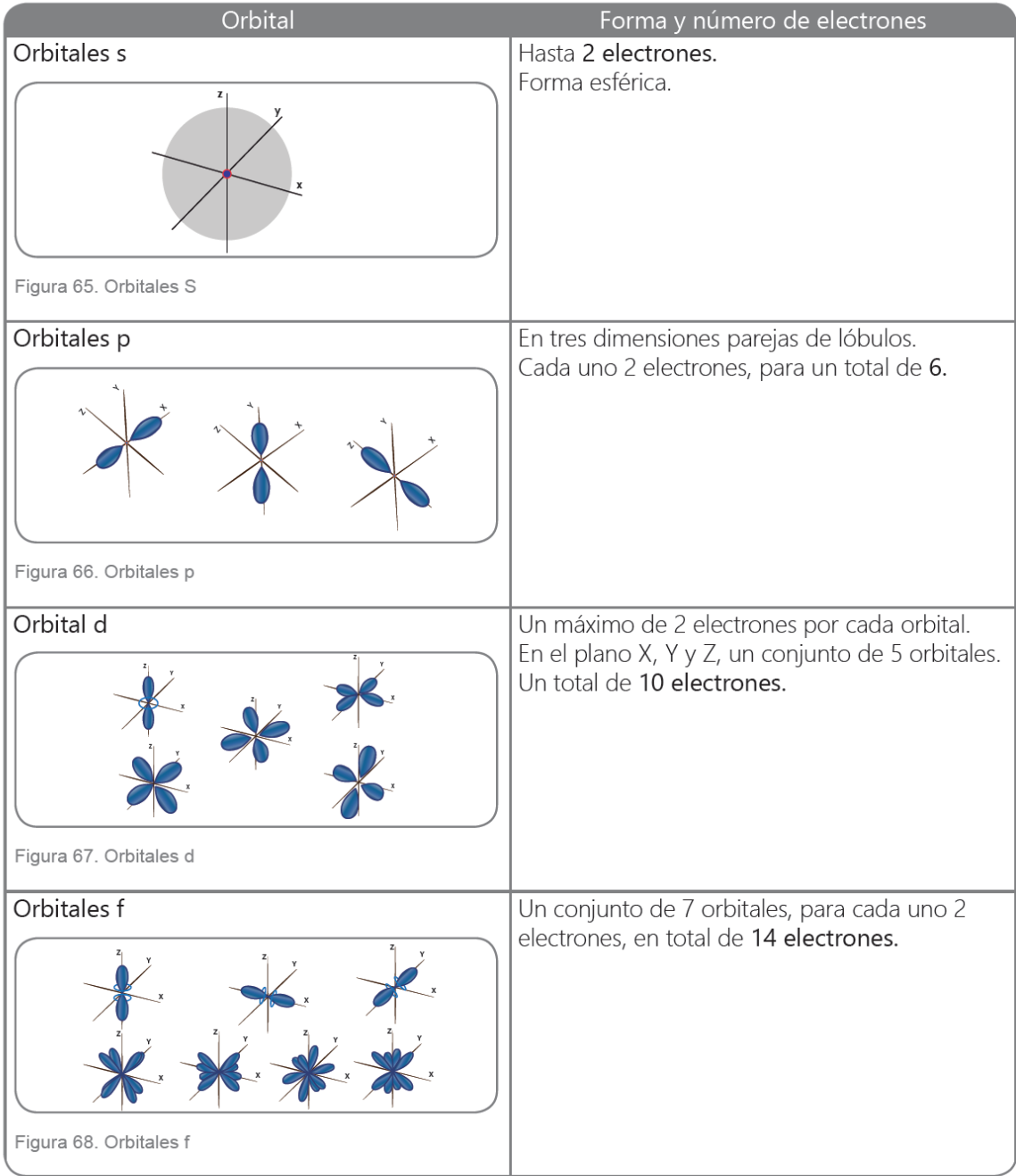

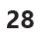

 $\overline{a}$  Tarea

### 1. Con la ayuda de la tabla periódica, completa el siguiente cuadro

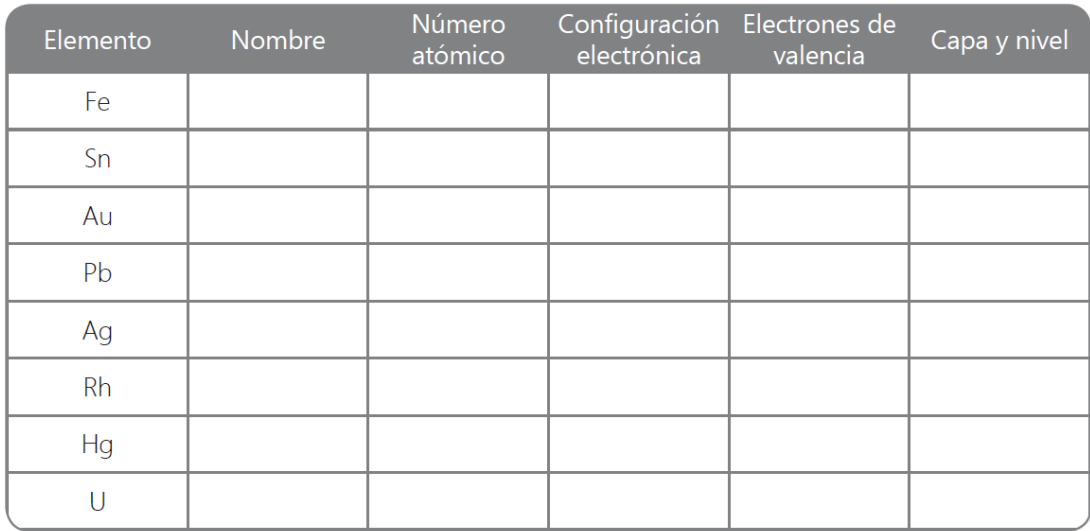

2. Realiza la configuración electrónica de los siguientes elementos, e identifica los electrones de valencia. Utiliza la tabla periódica para escribir el símbolo químico de cada elemento.

Litio

**Bromo** 

Manganeso

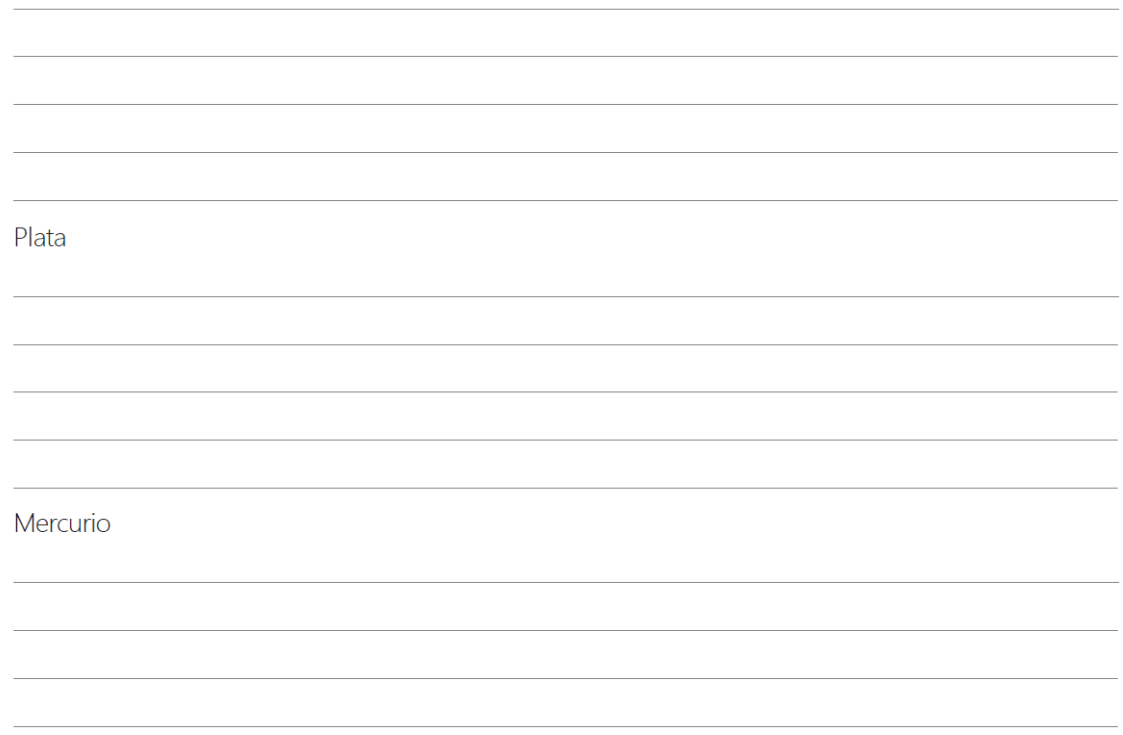

3. Analiza y completa la siguiente tabla

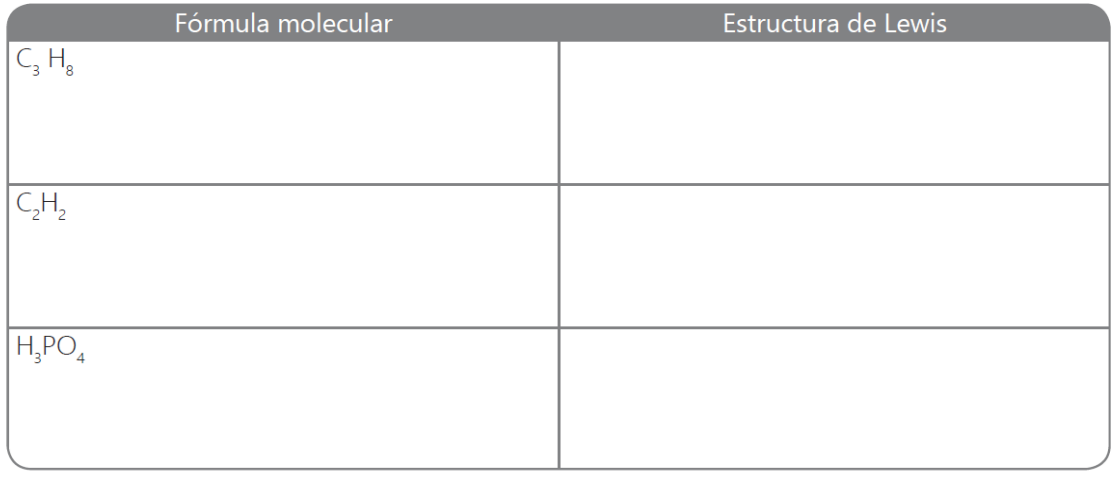

30

### Actividad final: para entregar con el trabajo final(portafolio digital)

Utilizando el modelo atomico que se relizo en la actividad de la pagina número 7 ; represente,la distribucion de los protones, neutrones y electrones de cada uno de los elementos quimicos, considerados en la tarea de las paginas 29 y 30 de esta guía. Tomar fotos de cada uno de estas representaciones y anexarlo al trabajo (portafolio digital)

### Portafolio digital: trabajo a entregar por classroom

Elaborar un portafolio digital, en donde se evidencie las actividades, que envió en el transcurso de las clases, por la página web aprendiendolascienciasnaturales.weebly.com; también debe incluir la actividad final. "Seguir instrucciones del docente".

El trabajo escrito debe contener:

Se debe contemplar las referencias bibliográficas según lo contemplado en las normas APA actualizadas.

El trabajo debe contener una portada que presente claramente el autor, curso, asignatura y fecha de realización de la actividad.

Llevar a cabo el envío del informe, vía **classroom** en formato PDF, bajo la siguiente nomenclatura:

Nombre1\_Apellido1\_Actividad\_Tercerperiodo2021\_atomo.pdf

**Si realiza el trabo en el cuaderno máximo 3 hojas.**

### **Si presenta el trabajo en Word también debe contener:**

Entre 1000 y 2000 palabras.

Tamaño de papel carta.

Letra de 11 puntos.

Interlineado doble

Numeración de página, según norma APA versión actualizada

colocar siempre debajo de tablas, imágenes, etc., la fuente de donde fueron tomadas porque se afectan los derechos de autor. Si fueron realizadas por el autor se coloca Fuente: Elaboración propia y si fueron tomadas de algún sitio se coloca, Tomado de: y se escribe el enlace de donde se bajó.

Márgenes de 2,54 cm en cada lado.

Esta guía fue adaptada de la guía original elaborada por el programa Colombia Aprende (2015)

# Bibliografía

Mateu, N. B. (2011). Biologia 2. España: Portal Conectar Igualdad. Santillana. (2010). Hipertexto Santillana Ciencias 8. Bogotá, Colombia: Editorial Santillana S.A.